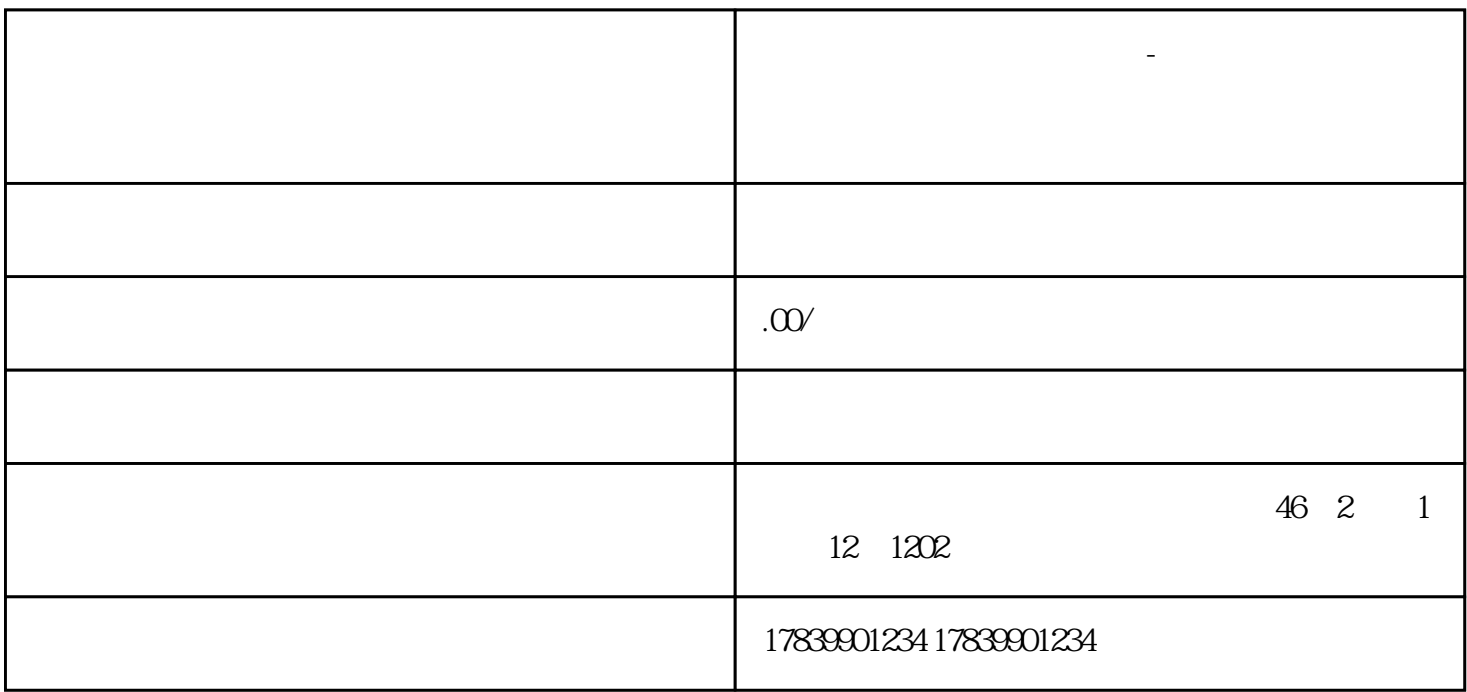

**电信流量卡临沂本地用不了-电信流量卡最近怎么上不了网了**

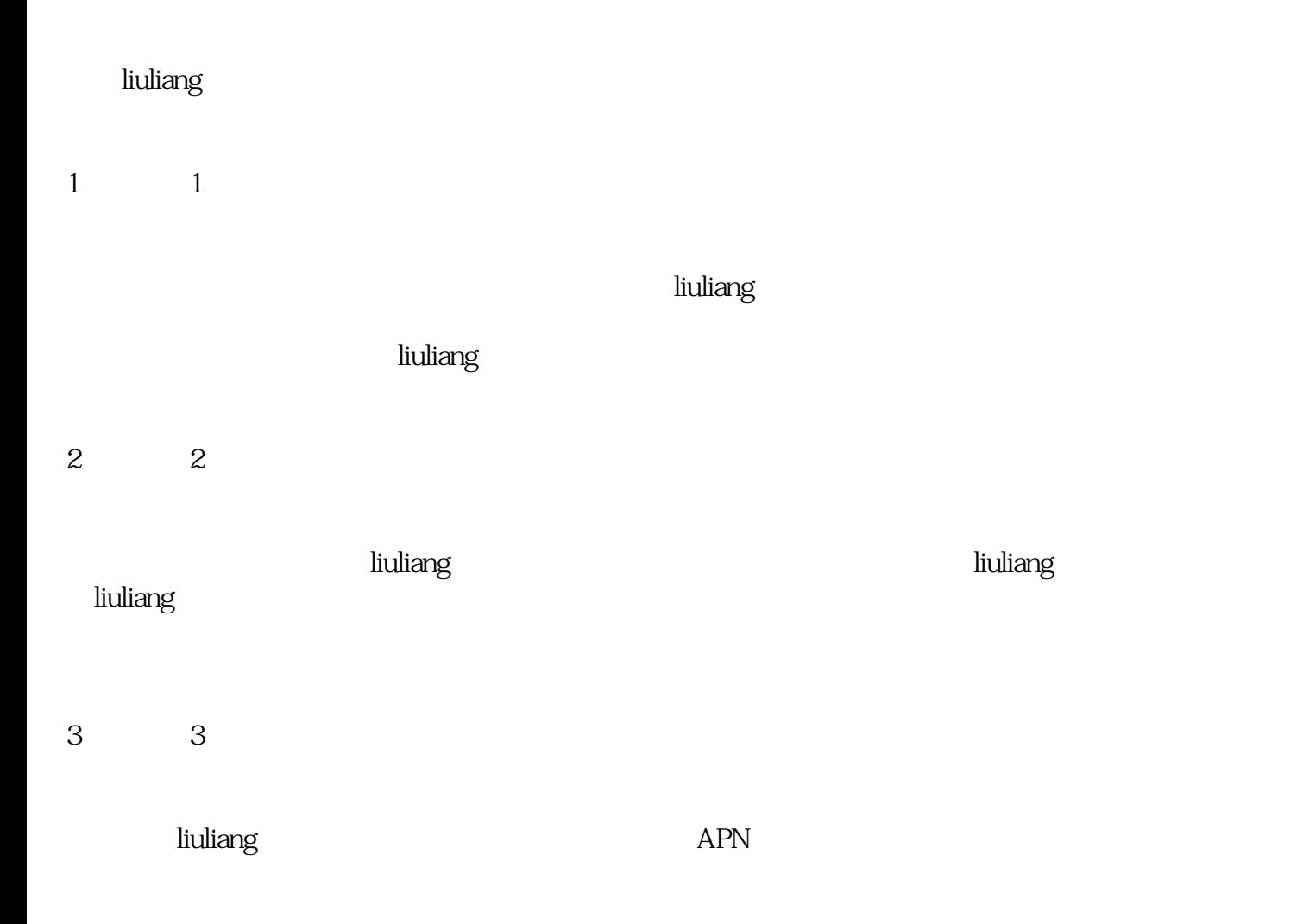

4  $4$ 

 $\hbox{liuliang}$ er, which is a controller which is a controller which is a controller which is a controller which is a controller which is a controller which is a controller which is a controller which is a controller which is a controll

 $\hbox{liuliang}$ 

tisheng

计划的电信机和的调整。在这个人的时候,我们的问题是否认为,我们的问题,我们的问题,我们的问题,我们的问题,我们的问题,我们的问题,我们的问题,我们的问题,我们

, the state  $\mathfrak{t}$  isheng the heaven state  $\mathfrak{t}$  is the  $\mathfrak{t}$ liuliang extension of the state of the state of the state of the state of the state of the state of the state o liuliang liuliang zui zui